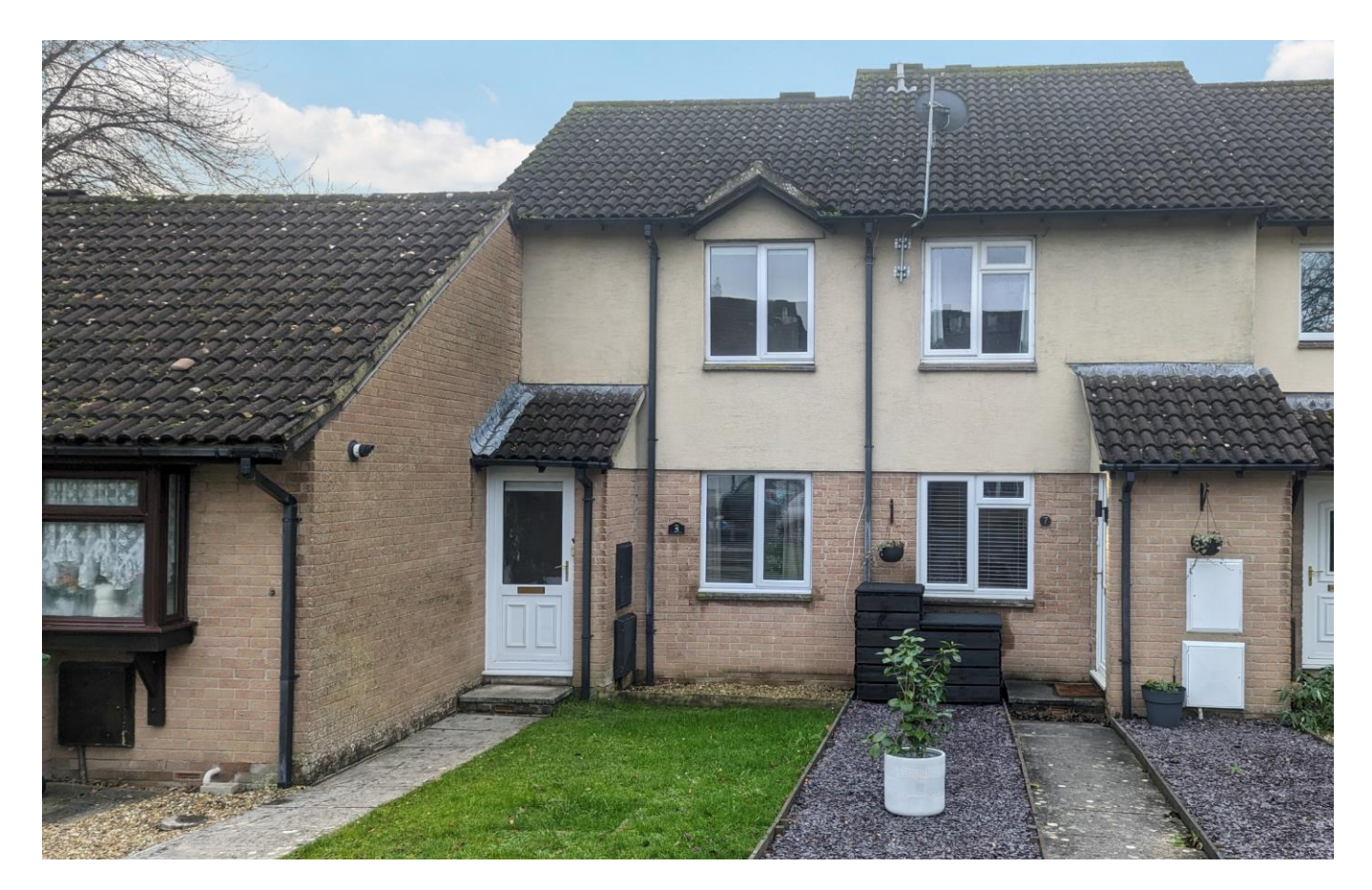

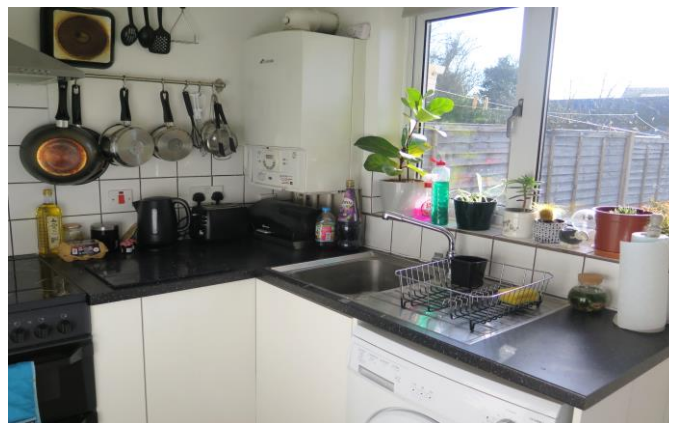

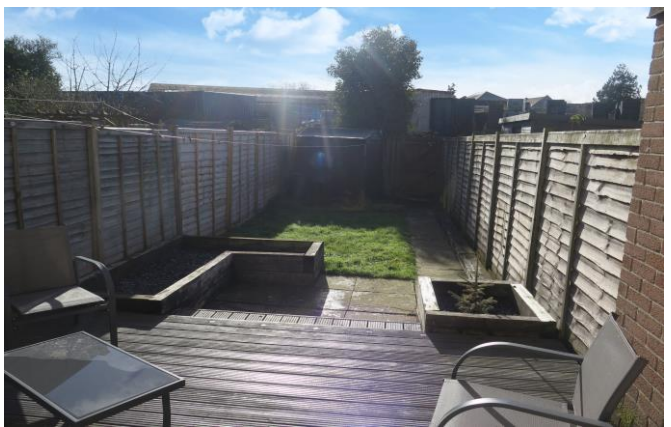

# 图1日1点1 EPCC

£189,950 Freehold

5 Sheldon Drive Wells BA5 2HB

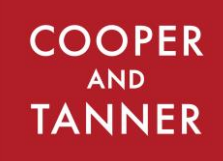

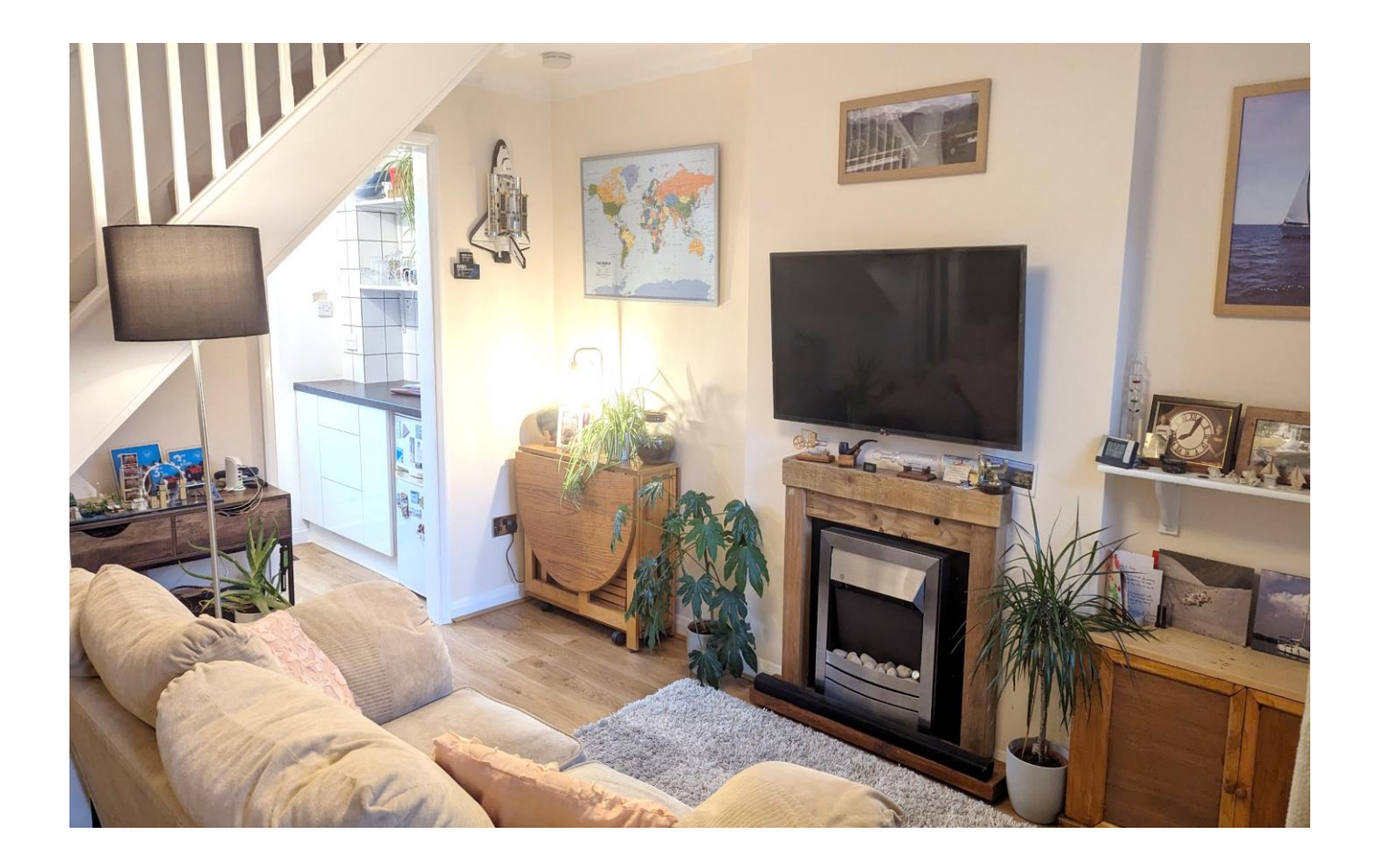

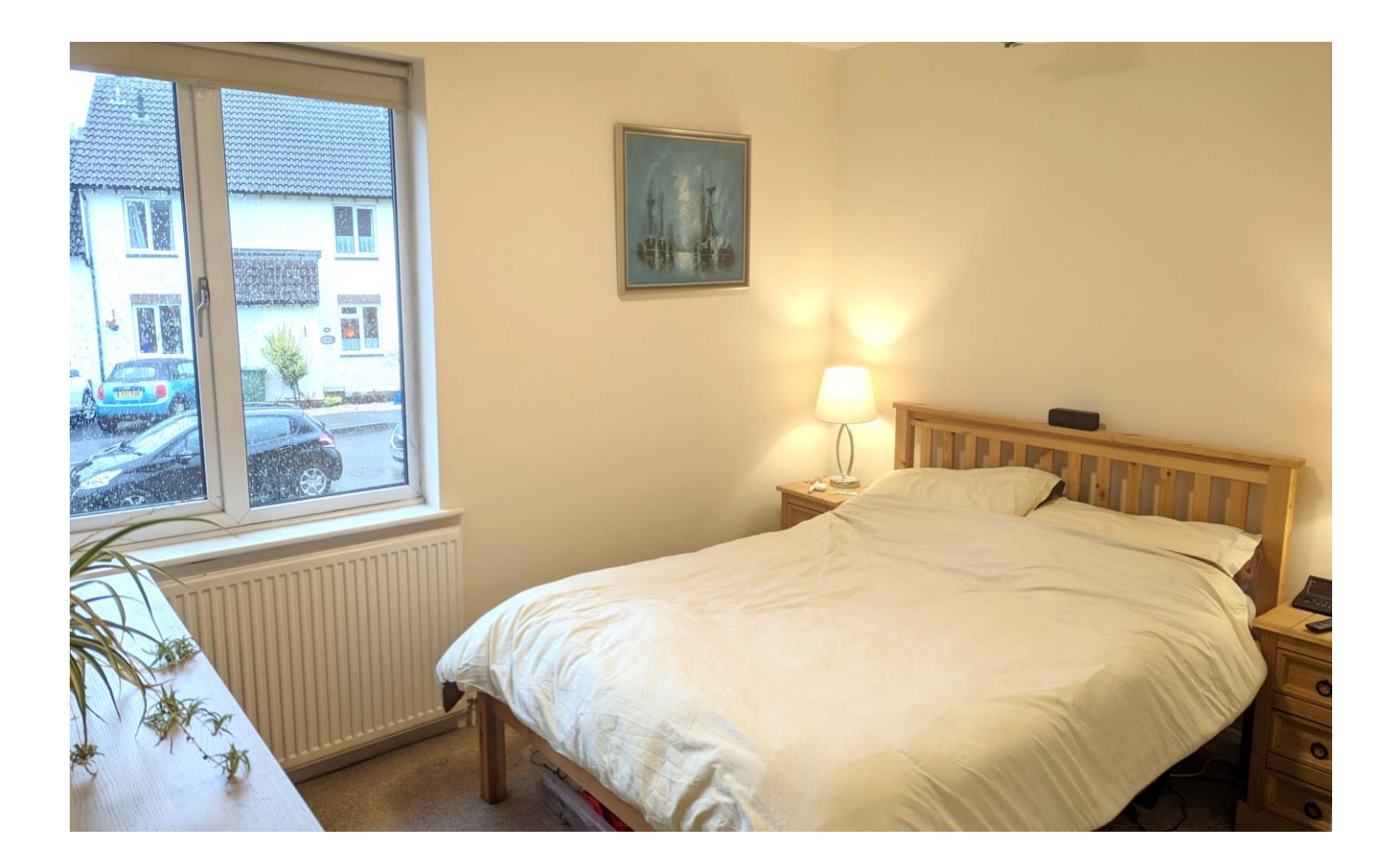

## 5 Sheldon Drive Wells BA5 2HB

#### 目1 日1 **EPC C**  $\approx$  1

### £189,950 Freehold

#### **DESCRIPTION**

A marvellous one bedroom mid terrace house with low maintenance south facing garden and parking. The property would make a fantastic first time purchase or investment buy, with it being so convenient to walk into the city centre.

Upon entering the house is an entrance hall opening into a sitting/dining room with space for a sofa and armchairs with a view looking out over the front garden. The kitchen runs the width of the house and looks out over the enclosed rear gardens. it features an array of fitted base units and open shelves, along with a freestanding cooker and space and plumbing for a washing machine. A door from the kitchen leads out to a decked patio area and gardens beyond, benefitting from a southerly aspect and perfect for outside dining.

To the first floor is a spacious double bedroom looking out to the front garden along with a large fitted cupboard. The landing has a large useful cupboard, ideal for 'day to day' storage. The bathroom comprises a bath with shower above, toilet and wash basin.

#### **OUTSIDE**

To the front of the house is a low maintenance garden laid to lawn with a paved footpath leading to the front door. The rear garden is south facing, fully enclosed and mainly laid with raised flower beds and a decked area for outside furniture. To the rear of the garden is a wooden pedestrian gate giving access to the parking area where there is one allocated parking space

### **IOCATION**

The picturesque City of Wells offers a range of local amenities and shopping facilities with four supermarkets (including Waitrose), as well as twice weekly markets, cinema, leisure centre, a choice of pubs and restaurants, dentists and doctors, several churches and both primary and secondary state schools.

There are also many highly-regarded independent schools (Prep & Senior) within easy reach, such as All Hallows Prep School, Downside School, Wells Cathedral School and Millfield School. For those travelling by train, Castle Cary station (which has direct services to London Paddington) is situated only twelve miles away. Both the City of Bristol and the Georgian City of Bath, a World Heritage Site, are located just 20 miles away and easily accessible.

#### **VIEWING**

Strictly by appointment with Cooper and Tanner. Tel: 01749 676524

#### **DIRECTIONS**

From our offices, continue along Priory Road to the roundabout. At the roundabout take the third exit into Strawberry Way. Take the first left into Sheldon Drive and the property can be found on the left.

REF: WELJAT12022024

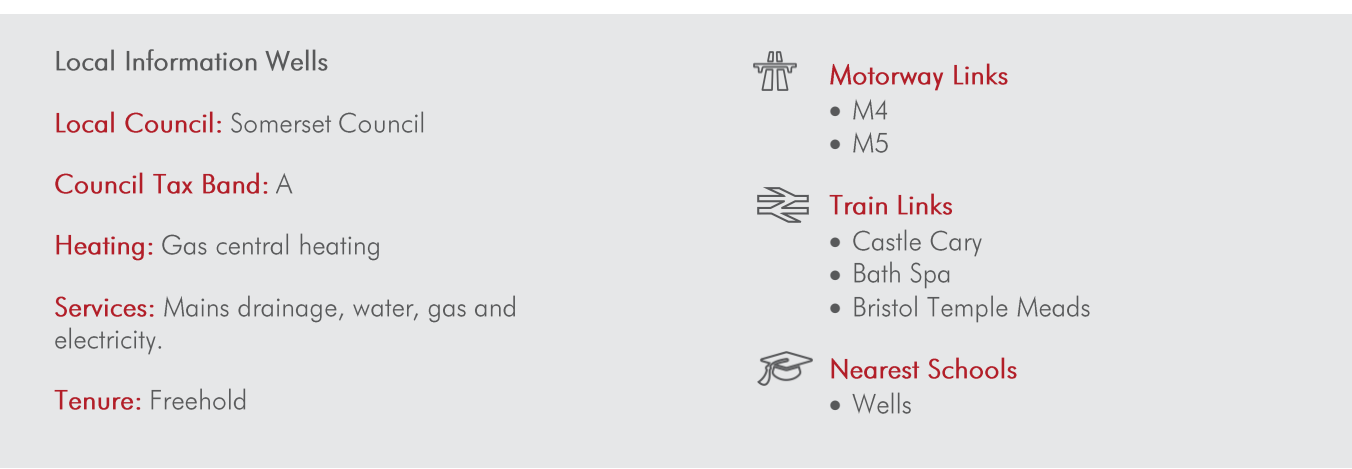

**GROUND FLOOR** 195 sq.ft. (18.1 sq.m.) approx. 1ST FLOOR<br>188 sq.ft. (17.5 sq.m.) approx.

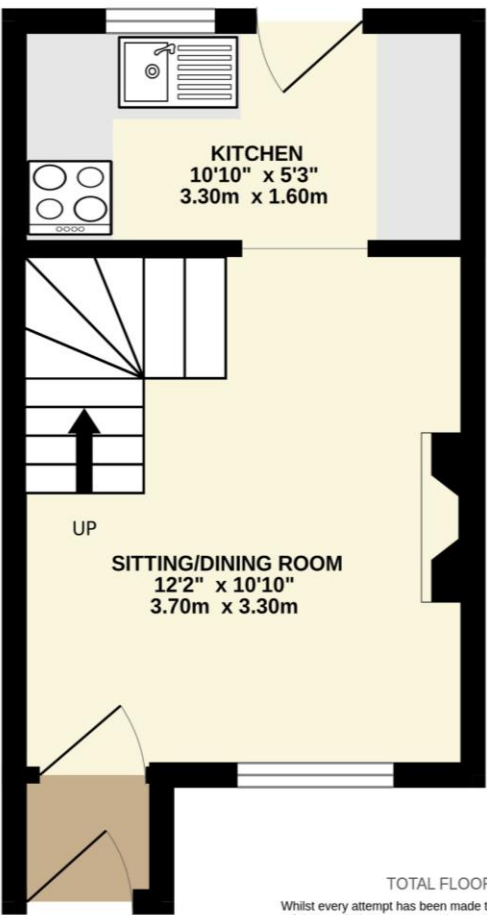

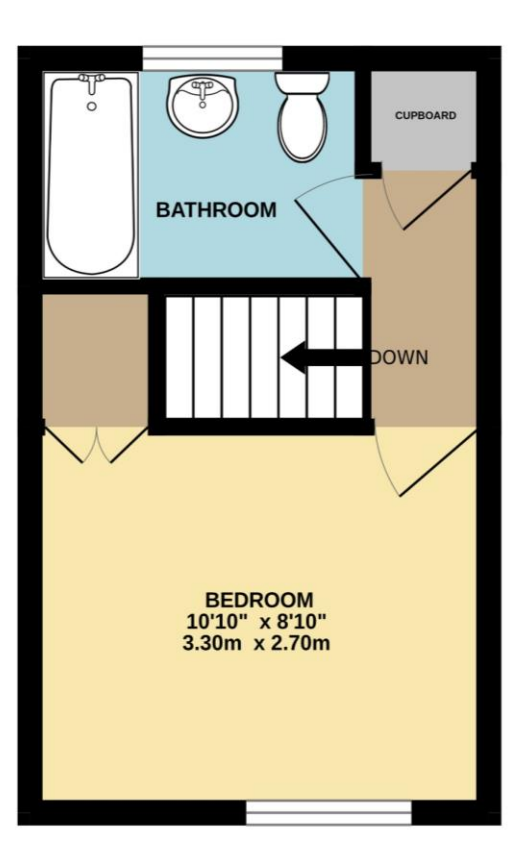

TOTAL FLOOR AREA: 383 sq.ft. (35.6 sq.m.) approx. Vivilist every attempt has been made to ensure the accuracy of the floopilar contained here, measurements of doors, windows, rooms and any other litems are approximate and in exponding the interval of doors, windows comiss

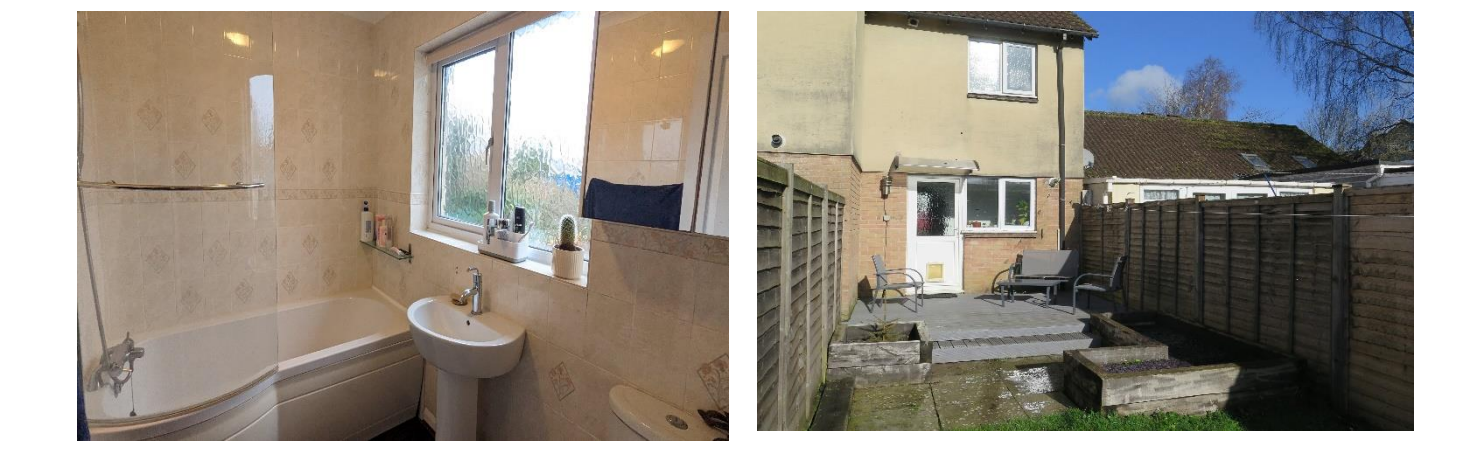

**WELLS OFFICE** telephone 01749 676524 19 Broad Street, Wells, Somerset BA5 2DJ wells@cooperandtanner.co.uk

**Important Notice:** These particulars are set out as a general outline only for the guidance of intended<br>purchasers and do not constitute, nor constitute part of, an offer or contract. All descriptions, dimensions,<br>referen

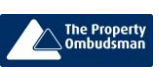

**COOPER AND TANNER** 

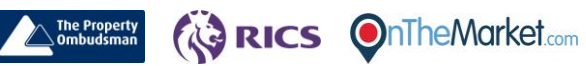